# **Combinatorial Testing:**

**Required Knowledge in a World Where Traversing Every Possible Path is Impossible**

> **Dr. Mark J. KiemeleAir Academy Associates**

**24th Annual National Test and Evaluation ConferencePalm Springs, CA February 25, 2008**

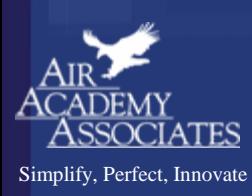

## **Introductions**

### **Name**

- **Organization**
- **Job Title/Duties**
- **Experience in T&E, Combinatorial Testing, etc.**

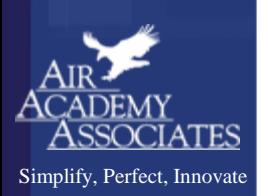

## Agenda

- Ξ **Some Basic Definitions**
- **Various Approaches to Testing Multiple Factors**
- **Design of Experiments (DOE): a Modern Approach to Combinatorial Testing**
- **Break**
- $\mathcal{L}_{\mathcal{A}}$ **Examples and Demonstration of a DOE**
- $\overline{\phantom{a}}$ **Using DOE to Achieve Robust Designs**
- E **DOE with Modeling and Simulation**
- **High Throughput Testing**

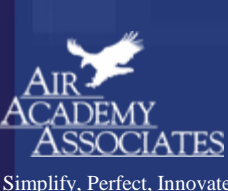

### Definition of a Process

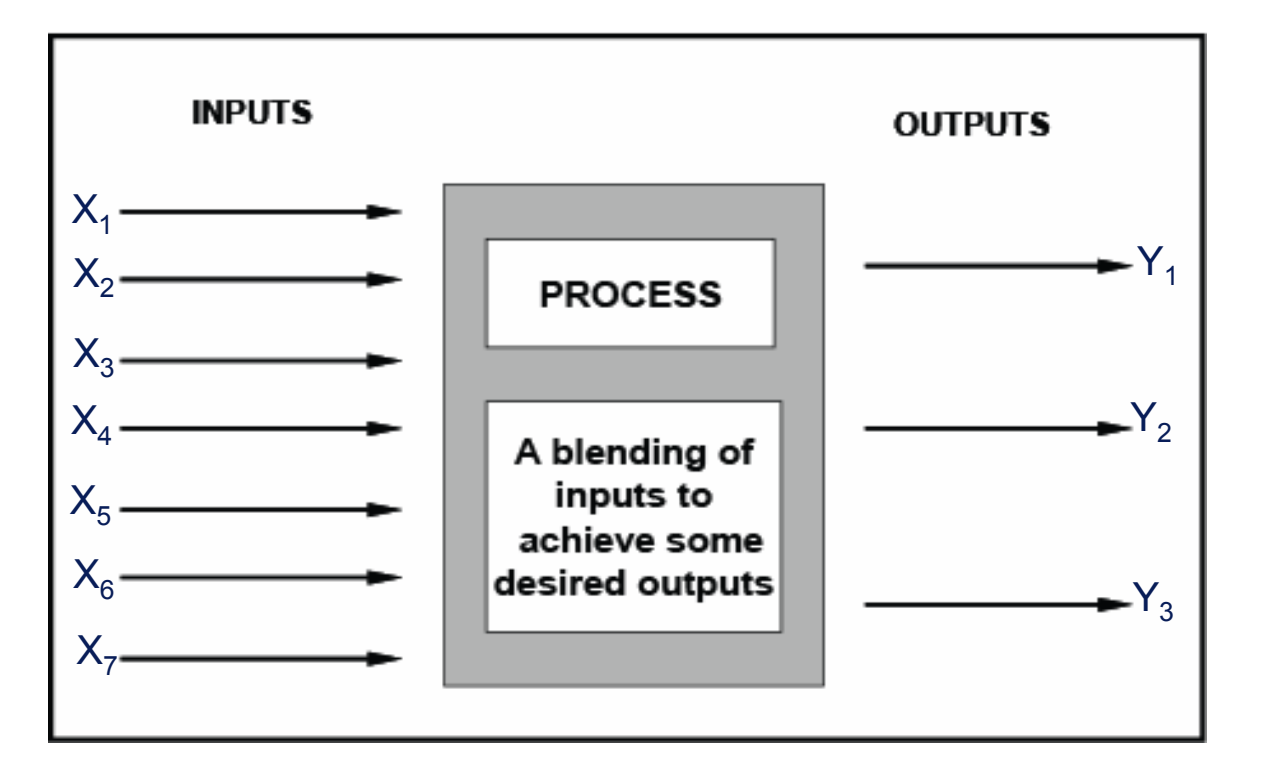

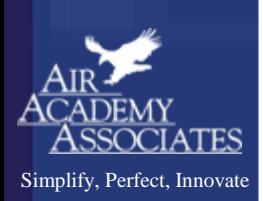

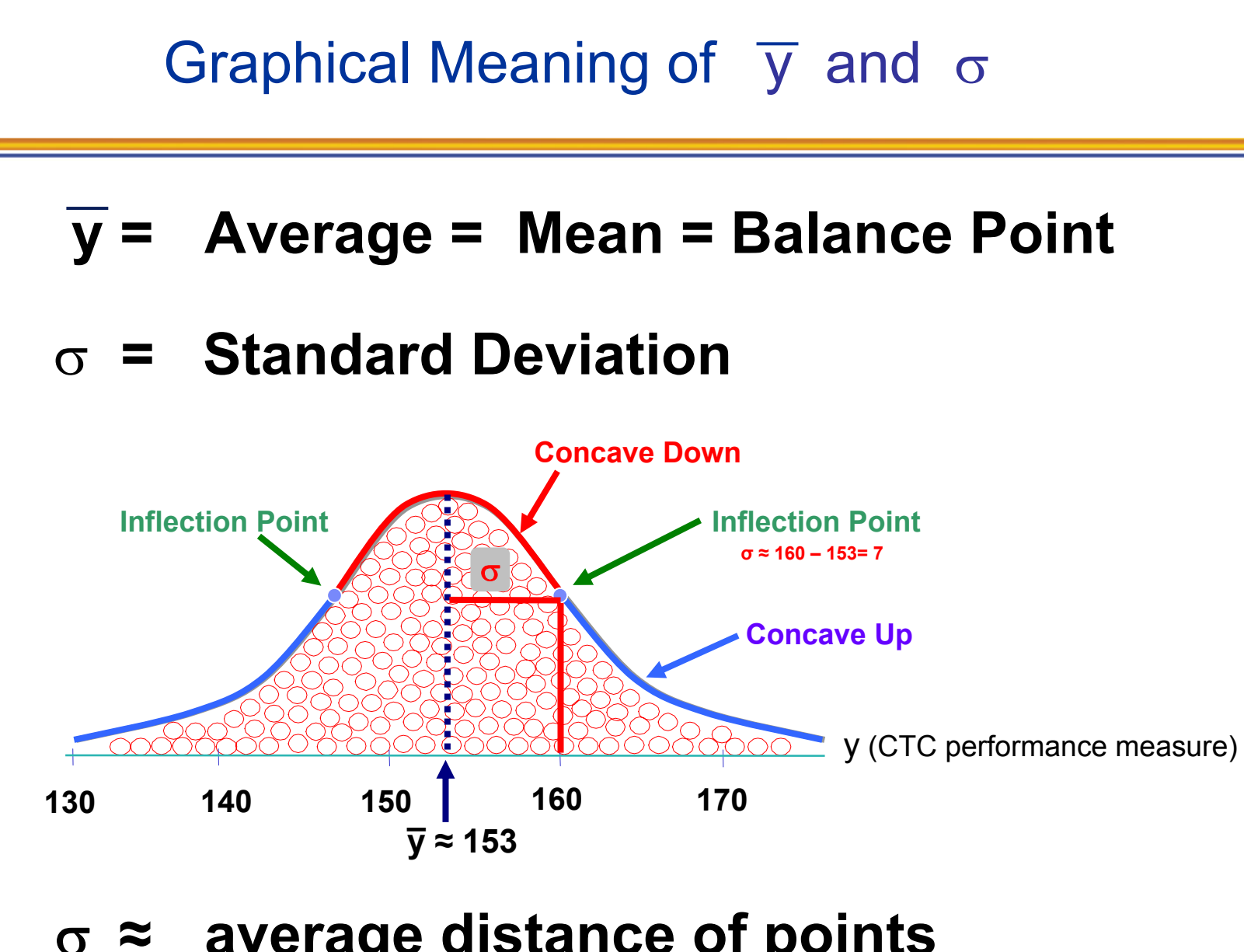

### σ **≈ average distance of points from the centerline**

©2008 Air Academy Associates, LLC. Do Not Reproduce. Page 4

### Graphical View of Variation

![](_page_5_Figure_1.jpeg)

*Typical Areas under the Normal Curve*

![](_page_6_Figure_0.jpeg)

- • **Traditional Approaches**
	- •One Factor at a Time (OFAT)
	- •Oracle (Best Guess)
	- •All possible combinations (full factorial)

#### •**Modern Approach**

• Statistically designed experiments (DOE) … full factorial plus other selected DOE designs, depending on the situation

### OFAT (One Factor at a Time)

![](_page_7_Figure_1.jpeg)

Simplify, Perfect, Innovate

## Oracle (Best Guess)

- **W = Wetting Agent (1=.07 ml; 2=none)**
- **P = Plasticizer (1=1ml; 2=none)**
- **E = Environment (1=Ambient Mixing; 2=Semi-Evacuated)**
- **C = Cement (1=Portland Type III; 2=Calcium Aluminate)**
- **A = Additive (1=No Reinforcement; 2=Steel)**
- **Y = Strength of Lunar Concrete**

![](_page_8_Picture_154.jpeg)

![](_page_8_Picture_8.jpeg)

### Evaluating the Effects of Variables on Y

![](_page_9_Figure_1.jpeg)

#### **How do we obtain this independence of variables?**

### All Possible Combinations (Full Factorial)

![](_page_10_Picture_232.jpeg)

©2008 Air Academy Associates, LLC. Do Not Reproduce. Page 10

Simplify, Perfect, Innovate

AT

# Design of Experiments (DOE)

- •An optimal data collection methodology
- •"Interrogates" the process
- • Used to identify important relationships between input and output factors
- • Identifies important interactions between process variables
- •Can be used to optimize a process
- •Changes "I think" to "I know"

![](_page_11_Picture_9.jpeg)

## Important Contributions From:

![](_page_12_Picture_168.jpeg)

![](_page_12_Picture_2.jpeg)

![](_page_12_Picture_3.jpeg)

### **Which bag would a world class golfer prefer?**

### Statistically Designed Experiments (DOE): Orthogonal or Nearly Orthogonal Designs

- •FULL FACTORIALS (for small numbers of factors)
- •FRACTIONAL FACTORIALS
- •PLACKETT - BURMAN
- •LATIN SQUARES >>>>>>> Taguchi Designs

- •HADAMARD MATRICES
- •BOX - BEHNKEN DESIGNS
- •CENTRAL COMPOSITE DESIGNS

### **SIMPLE DEFINITION OF TWO-LEVEL ORTHOGONAL DESIGNS**

![](_page_13_Picture_232.jpeg)

©2008 Air Academy Associates, LLC. Do Not Reproduce. Page 13

### The Beauty of Orthogonality: independent evaluation of effects

![](_page_14_Picture_88.jpeg)

ATES Simplify, Perfect, Innovate

## Building a Fraction of the Full Factorial

#### **Given the number of factors (k) = 4**

- i) The full factorial has  $n = 2^4 = 16$  runs
- ii)  $A^{-1}/_2$  fraction will have n = 2<sup>4</sup>/2 = 2<sup>4-1</sup> = 8 runs
- STEP 1: Build an 8 run design for 3 factors: A, B, and C
- STEP 2: Alias (perfectly confound) the  $4<sup>th</sup>$  factor, D, with the highest order interaction in Step 1

#### STEP 3: Determine Aliasing (confounding) Pattern

![](_page_15_Picture_317.jpeg)

![](_page_15_Picture_318.jpeg)

![](_page_15_Picture_9.jpeg)

## The Purpose of a Designed Experiment

**Purposeful changes of the inputs (factors) in order to observe corresponding changes in the output (response).**

![](_page_16_Figure_2.jpeg)

### DOE Helps Determine How Inputs Affect **Outputs**

![](_page_17_Figure_1.jpeg)

### KISS Guidelines for Choosing an Experimental Design

![](_page_18_Figure_1.jpeg)

# Building a Screening Design

![](_page_19_Picture_217.jpeg)

![](_page_19_Picture_2.jpeg)

### Transfer Functions

![](_page_20_Figure_1.jpeg)

**Where does the transfer function come from?**

- •**Exact transfer Function**
- $\bullet$  **Approximations**
	- **- DOE**
	- **- Historical Data Analysis**
	- **- Simulation**

## Exact Transfer Function

![](_page_21_Figure_1.jpeg)

## Catapulting Power into Test and Evaluation

![](_page_22_Picture_1.jpeg)

![](_page_22_Picture_2.jpeg)

©2008 Air Academy Associates, LLC. Do Not Reproduce. Page 22

## The Theoretical Approach

![](_page_23_Figure_1.jpeg)

ACA

### The Theoretical Approach (cont.)

$$
I_0 \ddot{\theta} = r_F F(\theta) \sin \theta \cos \phi - (Mgr_G + mgr_B) \sin \theta \qquad \tan \phi = \frac{D - r_F \sin \theta}{d + r_F \cos \theta},
$$
\n
$$
\frac{1}{2} I_0 \dot{\theta}^2 = r_E \int_{\theta_0}^{\theta} F(\theta) \sin \theta \cos \phi d\theta - (Mgr_G + mgr_B)(\sin \theta - \sin \theta_0)
$$
\n
$$
\frac{1}{2} I_0 \dot{\theta}_1^2 = r_E \int_{\theta_0}^{\theta_1} F(\theta) \sin \theta \cos \phi d\theta - (Mgr_G + mgr_B)(\sin \theta_1 - \sin \theta_0).
$$
\n
$$
x = v_B \cos \left(\frac{\pi}{2} - \theta_1\right)t - \frac{1}{2}r_B \cos \theta_1 \qquad y = r_B \sin \theta_1 + v_B \sin \left(\frac{\pi}{2} - \theta_1\right)t - \frac{1}{2}gt^2.
$$
\n
$$
r_B \sin \theta_1 + (R + r_B \cos \theta_1) \tan \left(\frac{\pi}{2} - \theta_1\right) - \frac{g}{2V_B^2} \frac{(R + r_B \cos \theta_1)^2}{\cos^2 \left(\frac{\pi}{2} - \theta_1\right)} = 0.
$$
\n
$$
\frac{g I_0}{4r_B} \frac{(R + r_B \cos \theta_1)^2}{\cos^2 \left(\frac{\pi}{2} - \theta_1\right) \left[r_B \sin \theta_1 + (R + r_B \cos \theta_1) \tan \left(\frac{\pi}{2} - \theta_1\right)\right]}
$$
\n
$$
= r_F \int_{\theta_0}^{\theta_1} F(\theta) \sin \theta \cos \phi d\theta - (Mgr_G + mgr_B)(\sin \theta_1 - \sin \theta_0).
$$

©2008 Air Academy Associates, LLC. Do Not Reproduce. Page 24

Simplify, Perfect, Innovate

ATES

### Statapult® DOE Demo (The Empirical Approach)

![](_page_25_Picture_83.jpeg)

ACA SSOCIATES Simplify, Perfect, Innovate

## Minimizing the # of Factor Changes

#### **(GRAY CODE SEQUENCE)**

**Problem:** If changing factor settings is time consuming and/or expensive, using a Gray Code sequence to determine the sequence of runs may be useful. A Gray Code sequence orders the runs so that only 1 factor setting changes between runs and the most difficult to change factors are changed less frequently.

![](_page_26_Picture_237.jpeg)

### Test Sequence Generator

![](_page_27_Figure_1.jpeg)

![](_page_27_Picture_2.jpeg)

### Value Delivery: Reducing Time to Market for New Technologies

![](_page_28_Figure_1.jpeg)

**• Central Composite Design: n = 30**

Simplify, Perfect, Innovate Patent Holder: Dr. Bert Silich

### Central Composite Designs (Box-Wilson Designs)

![](_page_29_Picture_169.jpeg)

![](_page_29_Picture_2.jpeg)

### Suggested Values for α and Center Points (Central Composite Designs)

- •**Face-centered Design (** $\alpha$  **= 1)** 
	- Hard limits (restrictions) on factor settings
	- Cannot take factor settings beyond  $\pm 1$  (coded values)
	- –Predictions made within the "cube"
	- –Recommended number of center points = 2

- •• Spherical Design (α =√<sup>κ</sup> ) **Rotatable Design (** $\alpha = (n_F)^{1/4}$ )
	- No hard limits (constraints) on factor settings
	- $\,$  Able to go beyond  $\pm 1$  coded settings
	- Predictions slightly beyond the "cube" (in case the optimum lies just outside)
	- – Orthogonality can be an issue, so a larger number of center points is recommended (between 3 and 6)
		- $n_F$  is the number of runs in the factorial part of the design
		- •k is the number of factors

![](_page_30_Figure_13.jpeg)

![](_page_30_Figure_14.jpeg)

![](_page_30_Figure_15.jpeg)

## Aircraft Equations

- $C_1 =$  $-0.233 + 0.008(P)^2 + 0.255(P) + 0.012(R) - 0.043(WD1) - 0.17(WD2) + 0.185(WD3) + 0.010(P)(WD3) - 0.011(TD3)$  $.042(R)(WD1) + .035(R)(WD2) + .016(R)(WD3) + .010(P)(R) - .003(WD1)(WD2) -$ .006(WD1)(WD3)
- $C_{\text{D}} =$  $-0.058 + 0.016(P)^2 + 0.028(P) - 0.004(WD1) - 0.013(WD2) + 0.013(WD3) + 0.002(P)(R) - 0.004(P)(WD1)$ - .009(P)(WD2) + .016(P)(WD3) - .004(R)(WD1) + .003(R)(WD2) + .020(WD1)2 + .017(WD2)2 + .021(WD3)2
- $C_v =$  $-0.006(P) - 0.006(R) + 0.169(WD1) - 0.121(WD2) - 0.063(WD3) - 0.004(P)(R) + 0.008(P)(WD1) - 0.006(P)$ .006(P)(WD2) - .008(P)(WD3) - .012(R)(WD1) - .029(R)(WD2) + .048(R)(WD3) - .008(WD1)2
- $C_M =$  $-0.023 - 0.008(P)^2 + 0.004(P) - 0.007(R) + 0.024(WD1) + 0.066(WD2) - 0.099(WD3) - 0.006(P)(R) + 0.009(WD4)$ .002(P)(WD2) - .005(P)(WD3) + .023(R)(WD1) - .019(R)(WD2) - .007(R)(WD3) + .007(WD1)<sup>2</sup> - .008(WD2)2 + .002(WD1)(WD2) + .002(WD1)(WD3)
- $C_{YM}$ = .001(P) + .001(R) .050(WD1) + .029(WD2) + .012(WD3) + .001(P)(R) .005(P)(WD1) -.004(P)(WD2) - .004(P)(WD3) + .003(R)(WD1) + .008(R)(WD2) - .013(R)(WD3) + .004(WD1)<sup>2</sup>  $+$  .003(WD2)<sup>2</sup> - .005(WD3)<sup>2</sup>
- $C_{\circ}$  =  $.003(P) + .035(WD1) + .048(WD2) + .051(WD3) - .003(R)(WD3) + .003(P)(R) - .005(P)(WD1)$ + .005(P)(WD2) + .006(P)(WD3) + .002(R)(WD1)

![](_page_31_Picture_9.jpeg)

![](_page_31_Picture_10.jpeg)

### Fusing Titanium and Cobalt-Chrome

![](_page_32_Picture_1.jpeg)

### Hierarchical Transfer Functions

![](_page_33_Figure_1.jpeg)

## Modeling The Drivers of Turnover

![](_page_34_Figure_1.jpeg)

### DOE "Market Research" Example

**Suppose that, in the auto industry, we would like to investigate the following automobile attributes (i.e., factors), along with accompanying levels of those attributes:**

![](_page_35_Picture_161.jpeg)

**In addition, suppose the respondents chosen to provide their preferences to product profiles are taken based on the following demographic:**

![](_page_35_Picture_162.jpeg)

![](_page_35_Picture_6.jpeg)

### DOE "Market Research" Example (cont.)

### **Question: Choose the best design for evaluating this scenario**

**Answer: L18 design with attributes A - H in the inner array and factors J, K, and L in the outer array, resembling an L18 robust design, as shown below:**

![](_page_36_Picture_363.jpeg)

\* 18 different product profiles

## Robust Design

![](_page_37_Figure_1.jpeg)

**Process of finding the optimal location parameters (i.e., means) of the input variables to minimize dpm.**

![](_page_37_Figure_3.jpeg)

©2008 Air Academy Associates, LLC. Do Not Reproduce. Page 37

# Why Robust Design?

![](_page_38_Figure_1.jpeg)

### Robust (Parameter) Design Simulation Example

![](_page_39_Figure_1.jpeg)

## Examples of Simulation and High Performance Computing (HPC)

**Simulation of stress and vibrations of turbineassembly for use in nuclear power generation**

**Automotive**

![](_page_40_Picture_3.jpeg)

![](_page_40_Picture_4.jpeg)

**Simulation of underhood thermal cooling for decrease in engine space and increase in cabin space and comfort**

**Evaluation of dual bird-strike on aircraft engine nacelle for turbine blade containment studies**

### **Electronics**

![](_page_40_Picture_8.jpeg)

Simplify, Perfect, Innovate

![](_page_40_Picture_9.jpeg)

**Aerospace**

**Evaluation of cooling air flow behavior inside a computer system chassis**

### Examples of Computer Aided Engineering (CAE) and Simulation Software

**Mechanical motion: Multibody kinetics and dynamics ADAMS®DADS**

**Implicit Finite Element Analysis: Linear and nonlinear statics, dynamic response**

**MSC.Nastran™, MSC.Marc™ ANSYS®Pro MECHANICAABAQUS® Standard and Explicit ADINA**

**Explicit Finite Element Analysis : Impact simulation, metal forming LS-DYNARADIOSSPAM-CRASH®, PAM-STAMP**

**General Computational Fluid Dynamics: Internal and external flow simulation**

**STAR-CDCFX-4, CFX-5 FLUENT®, FIDAP™ PowerFLOW®**

Simplify, Perfect, Innovate

![](_page_41_Picture_7.jpeg)

![](_page_41_Picture_8.jpeg)

![](_page_41_Picture_9.jpeg)

![](_page_41_Picture_10.jpeg)

### Examples of Computer Aided Engineering (CAE) and Simulation Software (cont.)

**Preprocessing: Finite Element Analysis and Computational Fluid Dynamics mesh generation**

**ICEM-CFDGridgen Altair® HyperMesh® I-deas®MSC.PatranTrueGrid®GridProFEMBANSA**

![](_page_42_Picture_3.jpeg)

**Postprocessing: Finite Element Analysis and Computational Fluid Dynamics results visualization Altair® HyperMesh® I-deasMSC.PatranFEMBEnSight FIELDVIEWICEM CFD Visual3 2.0 (PVS) COVISE**

![](_page_42_Picture_5.jpeg)

©2008 Air Academy Associates, LLC. Do Not Reproduce. Page 42

### Multidisciplinary Design Optimization (MDO): A Design Process Application

![](_page_43_Figure_1.jpeg)

![](_page_43_Picture_2.jpeg)

Mastery of interactions between the disciplines (or, subsystems) is as important as the methods & tools used within a single discipline

# Latin Hypercube Sampling

- • Method to populate the design space when using deterministic simulation models or when many variables are involved.
- • Design space has k variables (or dimensions).  $Fx$ : Assume  $k = 2$
- • Suppose a sample of size n is to be taken; Stratify the design space into  $n<sup>k</sup>$  cells. Ex: Assume  $n = 5$ ;  $n<sup>k</sup> = 5<sup>2</sup> = 25$

Note: there are n strata for each of the k dimensions.

• Each of the n points is sampled such that each marginal strata is represented only once in the sample.

Note: each sample point has its own unique row and column.

![](_page_44_Figure_7.jpeg)

 $X_2$ 

![](_page_44_Figure_8.jpeg)

 $\rightarrow$  X<sub>1</sub>

©2008 Air Academy Associates, LLC. Do Not Reproduce. Page 44

### Applying Modeling and Simulation to Automotive Vehicle Design

![](_page_45_Figure_1.jpeg)

©2008 Air Academy Associates, LLC. Do Not Reproduce. Page 45

### Applying Modeling and Simulation to Automotive Vehicle Design (cont.)

![](_page_46_Figure_1.jpeg)

![](_page_46_Picture_2.jpeg)

# Introduction to High Throughput Testing (HTT)

- •A recently developed technique based on combinatorics
- • Used to test myriad combinations of many factors (typically qualitative) where the factors could have many levels
- •Uses a minimum number of runs or combinations to do this
- • Software (e.g., ProTest) is needed to select the minimal subset of all possible combinations to be tested so that all n-way combinations are tested.
- •HTT is not a DOE technique, although the terminology is similar
- • A run or row in an HTT matrix is, like DOE, a combination of different factor levels which, after being tested, will result in a successful or failed run
- • HTT has its origins in the pharmaceutical business where in drug discovery many chemical compounds are combined together (combinatorial chemistry) at many different strengths to try to produce a reaction.
- • Other industries are now using HTT, e.g., software testing, materials discovery, interoperability testing, IT (see IT example on next page)

![](_page_47_Picture_11.jpeg)

![](_page_47_Picture_12.jpeg)

# HTT Example

- • An IT function in a company wanted to test all 2-way combinations of a variety of computer configuration-related options or levels to see if they would function properly together.
- •Here are the factors with each of their options:

Motherboards (5) : Gateway, ASUS, Micronics, Dell, Compaq

![](_page_48_Picture_123.jpeg)

- •How many total combinations are there?
- • What is the minimum number of these combinations we will have to test (and which ones are they) in order to determine if every 2-way combination (e.g., Dell Bios with Teac CD) will indeed work properly together?
- • To answer this question, we used Pro-Test software. The answer is 25 runs and those 25 combinations are shown on the next page.

![](_page_48_Picture_10.jpeg)

### High Throughput Testing (HTT) (for all two-way combinations)

![](_page_49_Picture_529.jpeg)

©2008 Air Academy Associates, LLC. Do Not Reproduce. Page 49

Simplify, Perfect, Innovate

TES

### Example of Iterative Approach to Modeling and Simulation to Optimize Transmission Performance

![](_page_50_Figure_1.jpeg)

# Technologies Used on Transmission Project

#### •**High Throughput Testing (HTT)**

**To generate a minimal number of test cases; in this scenario, 11 combinations of 29 variables that would allow testing all two-way combinations on Easy 5. This made running the Easy 5 simulator much easier, without interruption.**

 **DFSS Master: for Robust Design and Expected Value Analysis (Monte Carlo Techniques)**

#### •**Highly Orthogonal Latin Hypercube Sampling**

**To populate the design space with test cases which are highly orthogonal. Typically used with deterministic simulation to screen out the CDPs and also to use modeling DOEs on the simulator to generate transfer functions which characterize the simulator**

![](_page_51_Picture_6.jpeg)

•

#### $\bullet$ **DOE PRO: for Multiple Response Optimization**

### Summary of "Modeling the Simulator"

![](_page_52_Figure_1.jpeg)

©2008 Air Academy Associates, LLC. Do Not Reproduce. Page 52

### Environments Where Simulation and Modeling Is Beneficial

- **A high number of design variables**
- **A substantial number of design subsystems and engineering disciplines**
- **Interdependency and interaction between the subsystems and variables**
- **Multiple response variables**
- **Need to characterize the system at a higher level of abstraction**
- **Time and/or space must be compressed**

![](_page_53_Picture_9.jpeg)

![](_page_54_Figure_0.jpeg)

### For More Information, Please Contact

**Mark J. KiemeleAir Academy Associates, LLC 1650 Telstar Drive, Ste 110 Colorado Springs, CO 80920**

**Toll Free: (800) 748-1277 or (719) 531-0777 Facsimile: (719) 531-0778 Email: aapa@airacad.com Website: www.airacad.com**

![](_page_55_Picture_3.jpeg)

Simplify, Perfect, Innovate